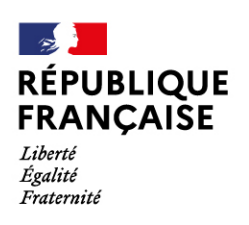

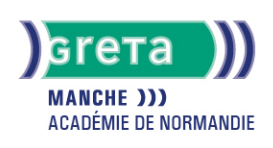

# **Indesign**

# Métiers et emplois visés :

- Animateur 2D et 3D.
- Architecte web.
- Chef de produit web.
- Chef de projet multimédia.
- Chef de projet technique web.
- Concepteur designer.
- Créateur de jeux vidéo.

# Public concerné :

Demandeur.euse d'emploi Jeune 16-29 ans Salarió e Individuel.le autre

### Objectifs de la formation :

- Acquérir et maîtriser les fonctions de base du logiciel de mise en page d'un document, prospectus, affiche...
- Créer des maquettes pour l'impression ou l'édition numérique permettant l'imbrication de divers médias, textes, images, graphiques.

# Contenu de la formation :

- Gestion de l'ordinateur et de son environnement
- Mise en œuvre d'un poste informatique et de ses applications
- Enregistrement de fichiers respectant la gestion générale des fichiers
- Identification et vérification des éléments utiles au travail
- Connexion sur le réseau et choix d'un poste à partager ou un périphérique, utilisation d'un réseau de transmission de données
- Choix d'allocation mémoire pour une application
- Préparation de supports de stockage (formatage et organisation)
- Chargement d'une police dans le système d'exploitation
- Contrôle de l'archivage et de la sauvegarde d'un fichier
- Réalisation d'une mise en page
- Les règles élémentaires de mise en page et de typographie
- Cotation d'une copie ou d'une maquette
- La Saisie d'un texte à l'aide d'un traitement de texte
- Utilisation de paramètres d'enrichissement typographique (style, corps, interlignage...)
- Mise en place et enrichissement typographique de textes
- Mise en place d'illustrations avec leurs modifications (cadrage, mise à l'échelle,...)
- Mise en couleur (création d'un BENDAY, chargement d'un PANTONE dans le fichier)
- Convertissement d'une teinte en zones tramées
- Réalisation d'une épreuve de contrôle

### Méthodes et outils pédagogiques :

Alternance d'apports théoriques et de mise en application. Suivi individualisé dans l'acquisition des savoirs et savoir-faire. La durée totale est donnée à titre indicatif. Un positionnement réglementaire sera réalisé en début de parcours afin d'étudier la possibilité de réduction du nombre d'heures.

#### Modalités d'enseignement :

Formation entièrement présentielle

#### Durée indicative en centre de formation :

25 heures

# **GRETA DE LA MANCHE**

Siège social : lycée Curie/Corot - 377 rue de l'Exode - BP 40245 - 50000 Saint-Lô N° SIRET : 19501219000029 - N° de déclaration d'activité : 2550 P200050 Document non contractuel, peut-être soumis à modification

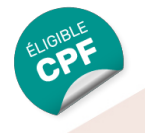

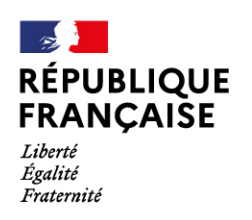

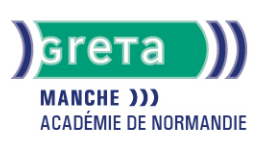

# Pré-requis :

Pour réaliser cette formation nous vous demandons d'avoir une bonne maitrise de l'environnement informatique.

## Modalités d'admission :

Plusieurs modalités possibles :

- Admission sur dossier
- Admission après entretien
- Admission après test

### Niveau d'entrée :

Conseillé : sans niveau spécifique

#### Niveau de sortie :

sans niveau spécifique

### Validations :

- Attestation de compétences.
- Habilitation TOSA

## Financement :

CPF CPF transition Financement individuel Plan de développement des compétences

### Éligible au CPF

Code CPF : 237359

Tarif de référence : 30€ / h

### Lieu(x) de formation :

Cherbourg-En-Cotentin

### Accès Handicapés :

Locaux accessibles aux personnes en situation de handicap.

### Renseignements et inscriptions

Nom du contact : Stéphanie CAILLARD Téléphone : 02 33 88 60 40 Courriel : greta.cherbourg@ac-caen.fr

# **GRETA DE LA MANCHE**

Siège social : lycée Curie/Corot - 377 rue de l'Exode - BP 40245 - 50000 Saint-Lô N° SIRET : 19501219000029 - N° de déclaration d'activité : 2550 P200050 Document non contractuel, peut-être soumis à modification